AutoCAD PC/Windows [April-2022]

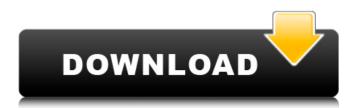

A New Look for an Old App AutoCAD Crack Keygen 2017 (or "AutoCAD 2017") is the sixth major release of the software. At its release, the company promised that AutoCAD 2017 "was developed from the ground up to deliver a new look and feel for AutoCAD, and to improve the user experience for the thousands of AutoCAD users around the world." The new look includes a new user interface (UI), a redesigned tool palette, and a new default document format. The new look is largely dependent on the introduction of Windows 10 in 2015, which includes Windows Presentation Foundation (WPF) and DirectX 12, both of which were recently added to AutoCAD. AutoCAD 2017 has a brand new ribbon-style UI, which allows for the creation of new drawings without needing to switch to a tool palette, which was previously required. Users can add and remove ribbon tabs in their drawings using the standard keyboard shortcuts; a drop down menu also provides access to the new tabs. Design view (left) and documentation view (right) In addition to the new ribbon-style UI, AutoCAD 2017 provides an improved control panel (the "toolbox") for managing user preferences. This toolbox not only provides access to the ribbon interface and tab controls, but it is also a place where many of the legacy tools from previous versions of AutoCAD (prior to version 2013) remain. Additionally, the user can navigate and open up to 64 tabs, which hold all of their drawing properties. The software's default document format is.dwg, and it is no longer possible to create and open.dwg files. The.dwg file format was introduced in AutoCAD 2013, and users of older versions were offered the ability to convert to the newer format by the software, but since AutoCAD 2013 the only way to create or open.dwg files is through the new program. If you are a user of AutoCAD 2013, you must uninstall the software before you can install AutoCAD 2017. You can find instructions on how to do this in the user manual or on the Autodesk website. Revamped Tool Palette The ribbon-style UI was developed to improve the user experience for new users, and for experienced users it should be more convenient. It is possible to add or remove tabs from the

AutoCAD Crack+ Full Product Key

In AutoCAD Full Crack LT, AutoLISP is the scripting language used to define macros and functions, as well as custom commands, widgets, toolbars, etc. This is used to perform actions and automate drawing tasks. Extensions AutoCAD has a number of free and premium extension products, such as CACS, CACS Meta, CACS Timeline, and CACS Stencils, that allow users to extend and customize the functionality of the software. Keyboard shortcuts AutoCAD has more than 1200 keyboard shortcuts, more than 40 of which are active by default. These shortcut keys are very similar to that of Microsoft Word and Excel. The shortcuts can be configured through the menu bar. History AutoCAD has been developed over the last 30 years. Before 2002, it was proprietary software, requiring a license fee to access the complete functionality. After Autodesk became fully acquired by a Chinese company, AiWen, and the Chinese government forced Autodesk to open AutoCAD, they went public. Autodesk released AutoCAD R14 as part of its Spring 2016 update. AutoCAD R15 was released in August 2016, and the first beta of AutoCAD 2016 was made available to users in November 2016. See also List of AutoCAD features List of computer-aided design software References External links Category:Computer-aided design software Category:Engineering software that uses Qt Category:Proprietary software Category:Vector graphics editors Category:AutoLISP software Category:Windows graphics-related software Category:MacOS graphics software Category:Graphic software that uses GTK Category:Articles containing video clipsInduction of cleavage of p53 in C6 glioma cells by cyclosporin A. The effect of cyclosporin A on p53 was examined using rat C6 glioma cells. Western blot analysis showed that cyclosporin A significantly increased the level of p53 in a dosedependent manner at a concentration of less than 50 microM. When compared to serum-deprived cells, cyclosporin A-treated cells showed a much higher level of p53.Q: In R shiny, why do I see the same element repeatedly printed into the console? I have this simple code, library(shiny) app a1d647c40b

Copy the file (using 7zip, i.e. press Ctrl+I) where you want the file to be Run the file. Find where your Autocad or Autocad Design folder is in the main Autodesk folder. Look at "Autodesk". In Autodesk, look at "Application Data". There will be a folder in the "Application Data" folder with your product name. Copy the folder to where you want the files to be. Get the software Download the Autocad License Key from this link. Enter the following information: License File (a txt file) = Autocad.lic License Number = This is not required, but it is a good idea if you want to be sure that the key is not fake. Under the "Licenses" folder, create a new folder and name it "2.7 Autocad". Copy the Licens.txt file to the "2.7 Autocad" folder you just created. Open the Autocad installation directory you installed and look at "Application Data". Locate the "2.7 Autocad" folder you just created. Look at "2.7 Autocad". Copy the 2.7 folder (the folder name is 2.7 Autocad) to the location where you want the key files to be. How to use the keygen Run the program. Click "Start Keygen". In the "Start keygen" dialog, click "Next" and go to the "License" page. Under "Enter license information", enter the license file you downloaded, then click "Next" and "Finish". Enter the license number, then click "Finish". The program will download the files. Open the Autocad.lic file in a text editor. Look at "License File". Look at the next line, "Your Autodesk 2016 registration code is...". Find the registration code in the next line. Click the "Next" button to skip the registration page, then click "Finish" to close the installation. References Category: Computer keysRegional differences in human connective tissue response to patellar tendon autografts for anterior cruciate ligament reconstruction. Patellar tendon autografts have been used for anterior cruciate ligament reconstruction but may differ in

What's New in the?

View major changes in markup to the drawing at a glance. Use the "what's new" preview to quickly see the effects of major changes to the markup. (video: 1:00 min.) Relevant Cascading Styles: Greatly reduce the time it takes to create cascading styles. Create styles by automatically inserting one or more elements from other styles. Insert a text box from the font style into your drawing. Select the text box and then turn on the "font style" option in the drop-down menu. (video: 1:40 min.) Quickly manipulate and transfer shapes from one style to another. Simply drag a shape from one style into another, and the new style will include the shape. (video: 2:20 min.) Relevant table styles: Easily manipulate table-related shapes. Drag a shape from the cell, row, or column into a new cell, row, or column. Change table properties, such as borders and fill color. (video: 1:45 min.) Customize Your Customization: Automatically hide icons in your customization panel when the customization is open. (video: 1:15 min.) Relevant live commands: Create and edit objects without leaving the user interface. Select an object, hold the mouse button down and press the "create" command to launch the corresponding dialog box. Edit the details of the selected object, such as its colors or dimensions, without leaving the menu. (video: 1:30 min.) Relatedly, Automation Plugins: Receive notification about changes in the state of automation plugins and help you make your drawing more efficient. View whether automation plugins are

enabled and whether they have been updated recently. (video: 1:10 min.) Intelligent Vector Export: Export any object to a vector format. Assign any object a custom filename, select the same file location as the active drawing, and generate the file in a vector format. Or export a drawing to a standard format and a vector format. (video: 1:40 min.) Rely on a continuous connection to the cloud. Link your drawing to the cloud, send your drawing to a friend, and have your drawing displayed on a tablet. You can open the same drawing on any device, even if you don't have the drawing locally. (video: 1:15 min.)

5/6

**System Requirements:** 

Minimum: OS: Microsoft Windows XP Service Pack 2, Windows Server 2003 Service Pack 2 Processor: Intel Core 2 Duo Memory: 2 GB RAM Graphics: DirectX 9.0c-compliant graphics card DirectX: Version 9.0c Hard Drive: 1 GB available space Network: Broadband Internet connection Recommended: OS: Microsoft Windows 7, Windows Server 2008 R2 Processor: Intel Core i5, i7 Memory: 4 GB RAM Graphics: NVIDIA GeForce

Related links:

6/6